## **APLIKASI E-LEARNING BERBASIS WEB PADA SMK WIRA KARYA KUPANG**

## **TUGAS AKHIR**

## **NO: 575/WM.FT.H6/T.INF/TA/2017**

*Diajukan untuk memperoleh gelar Sarjana Teknik pada Fakultas Teknik Program Studi Teknik Informatika Universitas Katolik Widya Mandira Kupang*

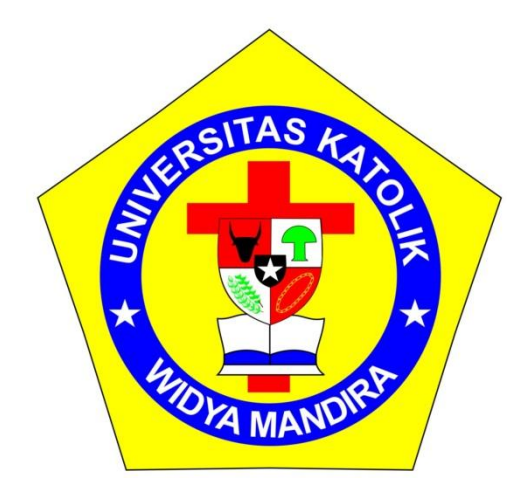

**OLEH**

**MEGI SURYANI BESSY**

**NO.REG: 231 12 095**

## **PROGRAM STUDI TEKNIK INFORMATIKA**

## **FAKULTAS TEKNIK**

## **UNIVERSITAS KATOLIK WIDYA MANDIRA**

**KUPANG**

**2017**

# **HALAMAN PERSETUJUAN TUGAS AKHIR**

## No. 575/WM.FT.H6/T.INF/TA/2017

## APLIKASI E-LEARNING BERBASIS WEB PADA SMK WIRA KARYA **KUPANG**

**OLEH** 

Megi Survani Bessy

231 12 095

#### **DIPERIKSA/DISETUJUI OLEH PEMBIMBING**

Di

: Kupang

Tanggal :

**Juli 2017** 

**DOSEN PEMBIMBING I** 

**Patrisius Batarius, ST., MT** 

**MENGETAHUI** 

**MENGESAHKAN** 

KETUA PROGRAM STUDI TEKNIK INFORMATIKA

UNIKA WIDYA MANDIRA KUPANG

Emiliana Meolbatak, ST., MT

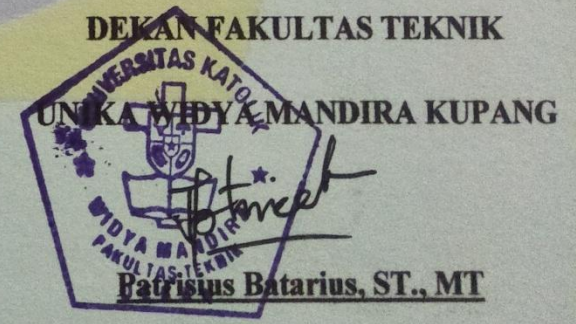

# **HALAMAN PENGESAHAN TUGAS AKHIR**

#### No. 575/WM.FT.H6/T.INF/TA/2017

## APLIKASI E-LEARNING BERBASIS WEB PADA SMK WIRA KARYA **KUPANG**

**OLEH** Megi Suryani Bessy 231 12 095

**PENGUJI 1** 

**PENGUJI II** 

**IW** 

Sisilia Daeng B. Ma,u, S.Kom., MT

Emerensiana Ngaga, ST., MT

**PENGUJI III** 

**Patrisius Batarius, ST., MT** 

# **KETUA PELAKSANA**

Patrisius Batarius, ST., MT

# HALAMAN PERSEMBAHAN

**Skripsi ini kupersembahkan untuk : Tuhan Yesus Kristus atas segala penyertaan dan perlindunganNya.**

**Keluargaku tercinta: Bapak JOHANES FERNANDEZ BESSY dan Mama ERNAWATI SIKKI, dan Adikku Tercinta JULIO DONALEXANDRO BESSY Serta Keluarga besar FERNANDEZ , BESSY dan SIKKI.**

**Sahabat-sahabatku : Angkatan Teknik INF12, terkhususnya kelas A dan spesialnya Norbeth, Bernad Nay, Vellin, RnR Geng dan Sry Nenotek. Sahabat ku tercinta Angel Dethan dan Risky Kase. Kekasih ku tercinta William Homalilo.**

**Kepada Dosen Pembimbing Pak Patris yang selama ini telah sangat membantu dan membimbingku.**

**Singkatnya semua teman-temanku Teknik Informatika yang tidak dapat disebutkan satu persatu, Bapak/Ibu Dosen dan Pegawai Tata Usaha serta Almamaterku tercinta.**

*SEMUA KEINGINAN SAYA SUDAH TERPENUHI, INI SEMUA BERKAT DOA DAN DUKUNGAN KALIAN SEMUA.*

**Terima Kasih & Tuhan Yesus Memberkati**

# MOTTO

*"Sebab TUHAN, Dia sendiri akan berjalan di depanmu, Dia sendiri akan menyertai engkau, Dia tidak akan membiarkan engkau dan tidak akan meninggalkan engkau; jangan-lah takut dan janganlah patah hati"*

*Ulangan 31:8*

# PERNYATAAN KEASLIAN KARYA

Yang bertanda tangan di bawah ini:

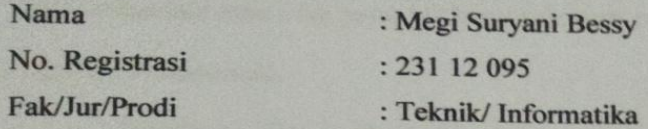

Dengan ini menyatakan bahwa karya tulis skripsi dengan judul "APLIKASI E-LEARNING BERBASIS WEB PADA SMK WIRA KARYA KUPANG" adalah benar-benar karya saya sendiri. Apabila kemudian hari ditemukan penyimpangan, maka saya bersedia dituntut secara hukum...

**Juli 2017** Kunang, METERAI<br>TEMPEL Disyahkan/Diketahui, Meterai wa/Pemilik **Pembimbing I** EBE1AAEF635947526 **XOXO Megi Suryani Bessy Patrisius Batarius, ST., MT** 

#### **KATA PENGANTAR**

Puji dan syukur kepadaTuhan Yesus karena dengan hikmat, rahmat, serta berkat dan tuntunan-Nya yang tak henti sehingga penulisan Tugas Akhir ini dapat berjalan dengan bak.

Penulisan Tugas Akhir ini dapat berjalan dengan baik berkat adanya dukungan dari banyak pihak baik berupa dukungan moril maupun materil. Untuk itu pada kesempatan ini penulis hendak menyampaikan ucapan terima kasih yang tak terhingga kepada:

- 1. Tuhan Yesus yang telah menyertai dan memberikan hikmat dalam penulisan Tugas Akhir ini;
- 2. Papa Johanes Fernandez Bessy dan Mama Ernawati Sikki yang senantiasa memberikan dukungan dan doa, kasih sayang dan cinta untuk saya;
- 3. Pater Yulius Yasinto, SVD, MA, M.Sc selaku Rektor Universitas Katolik Widya Mandira Kupang;
- 4. Bapak Patrisius Batarius, ST, MT selaku Dekan Fakultas Teknik Universitas Katolik Widya Mandira Kupang;
- 5. Ibu Emiliana Meolbatak, ST, MT selaku Ketua Prodi Teknik Informatika Universitas Katolik Widya Mandira Kupang;
- 6. Bapak Patrisius Batarius, ST, MT selaku pembimbing 1, terima kasih untuk kesabaran dan waktu yang dicurahkan bagi kami mahasiswa Teknik Informatika;
- 7. Para dosen dan karyawan Prodi Teknik Informatika, yang selalu memberikan ilmu dan pelayanan yang sangat baik;
- 8. Sahabat-sahabatku tercinta yang telah berjuang bersama di Jurusan Teknik Informatika UNWIRA khususnya angkatan 2012 kelas A;
- 9. Seluruh pihak yang telah memberikan sumbangsih dalam penyelesaian Tugas Akhir ini, yang tidak dapat disebutkan namanya satu persatu, Tuhan Yesus kiranya membalas budi baik saudara-saudari sekalian;

Penulis menyadari dalam penyusunan Tugas Akhir ini, masih terdapat banyak kekurangan dan kelemahan yang dimiliki penulis baik itu sistematika penulisan maupun penggunaan bahasa. Untuk itu penulis mengharapkan saran dan kritik dari berbagai pihak yang bersifat membangun. Semoga Tugas Akhir ini berguna bagi pembaca secara umum dan penulis secara khusus. Akhir kata penulis ucapkan banyak terima kasih.

Kupang, Juli 2017

Penulis

## **DAFTAR ISI**

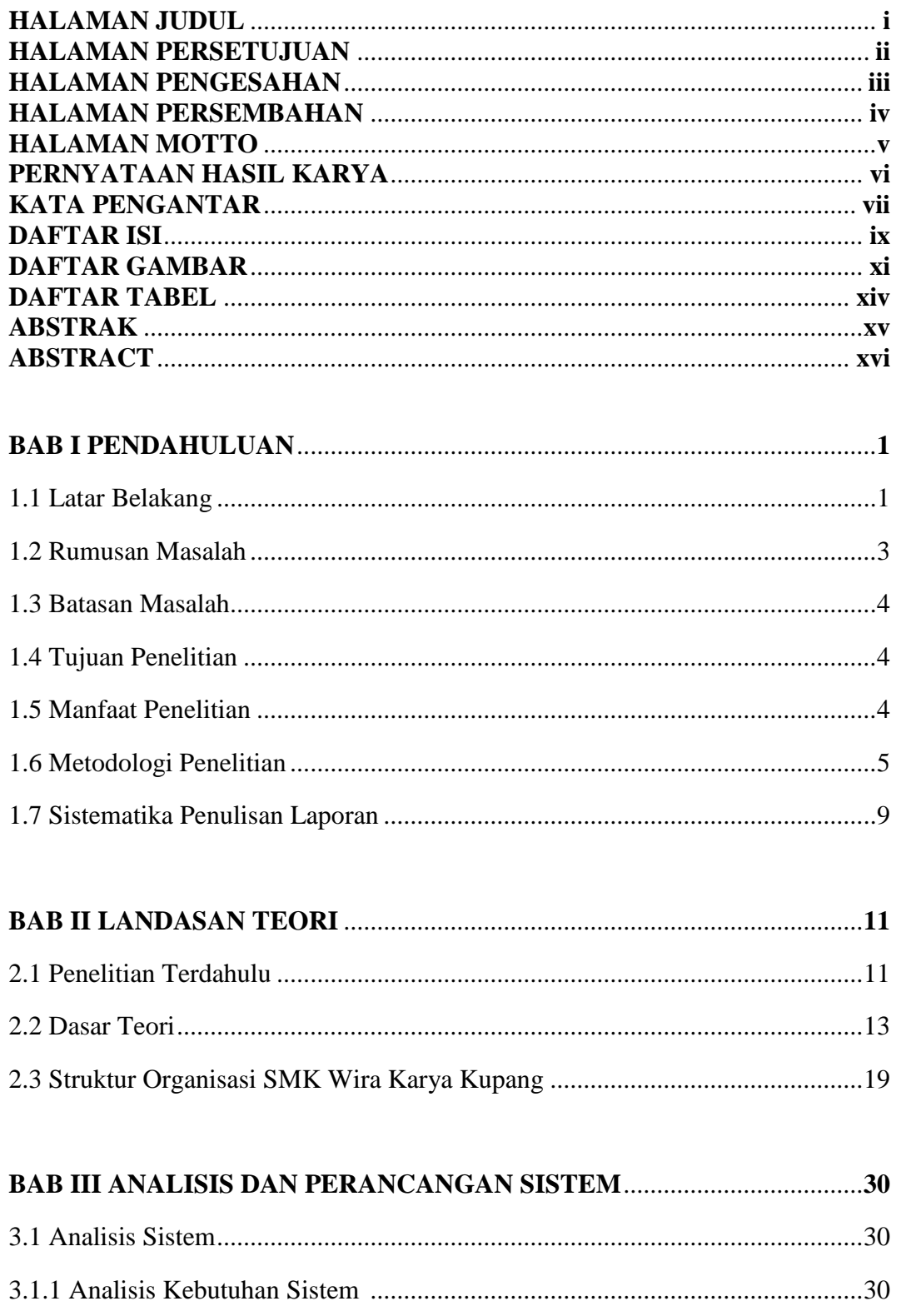

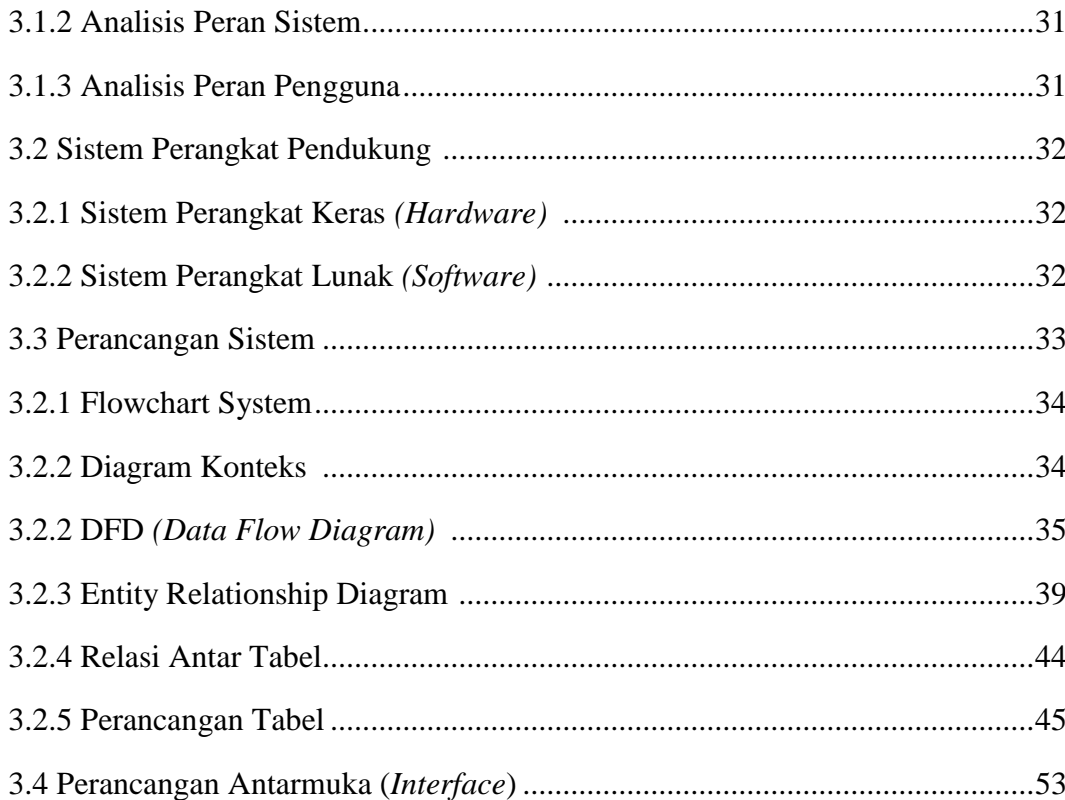

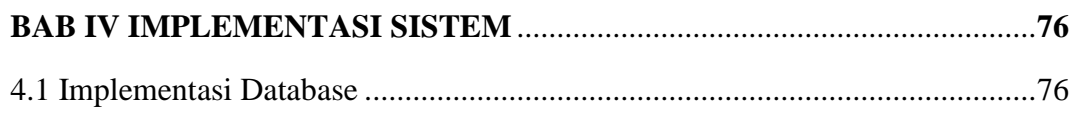

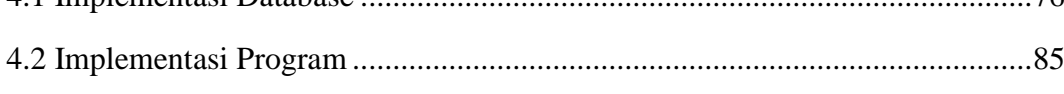

# 

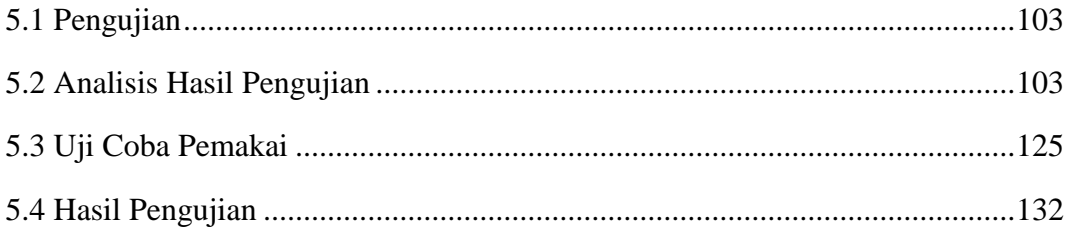

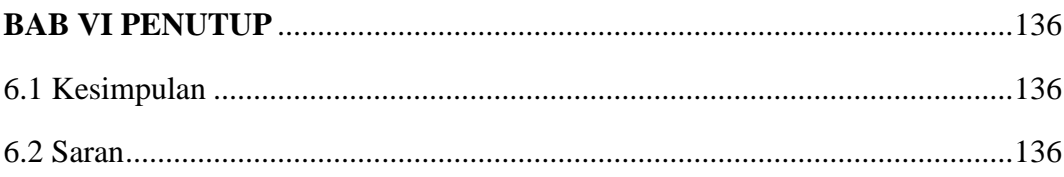

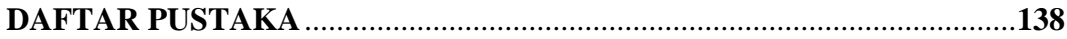

## **DAFTAR GAMBAR**

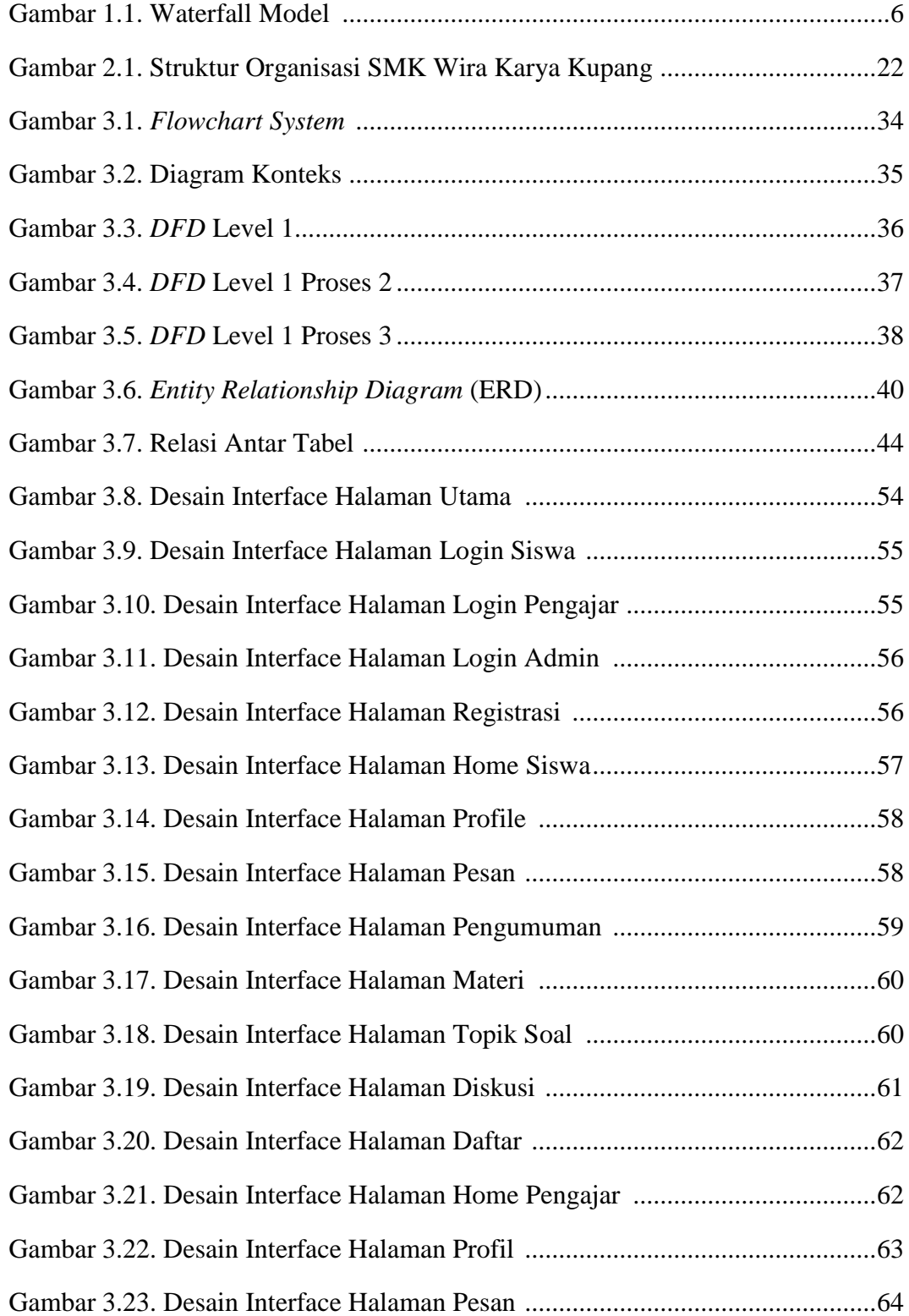

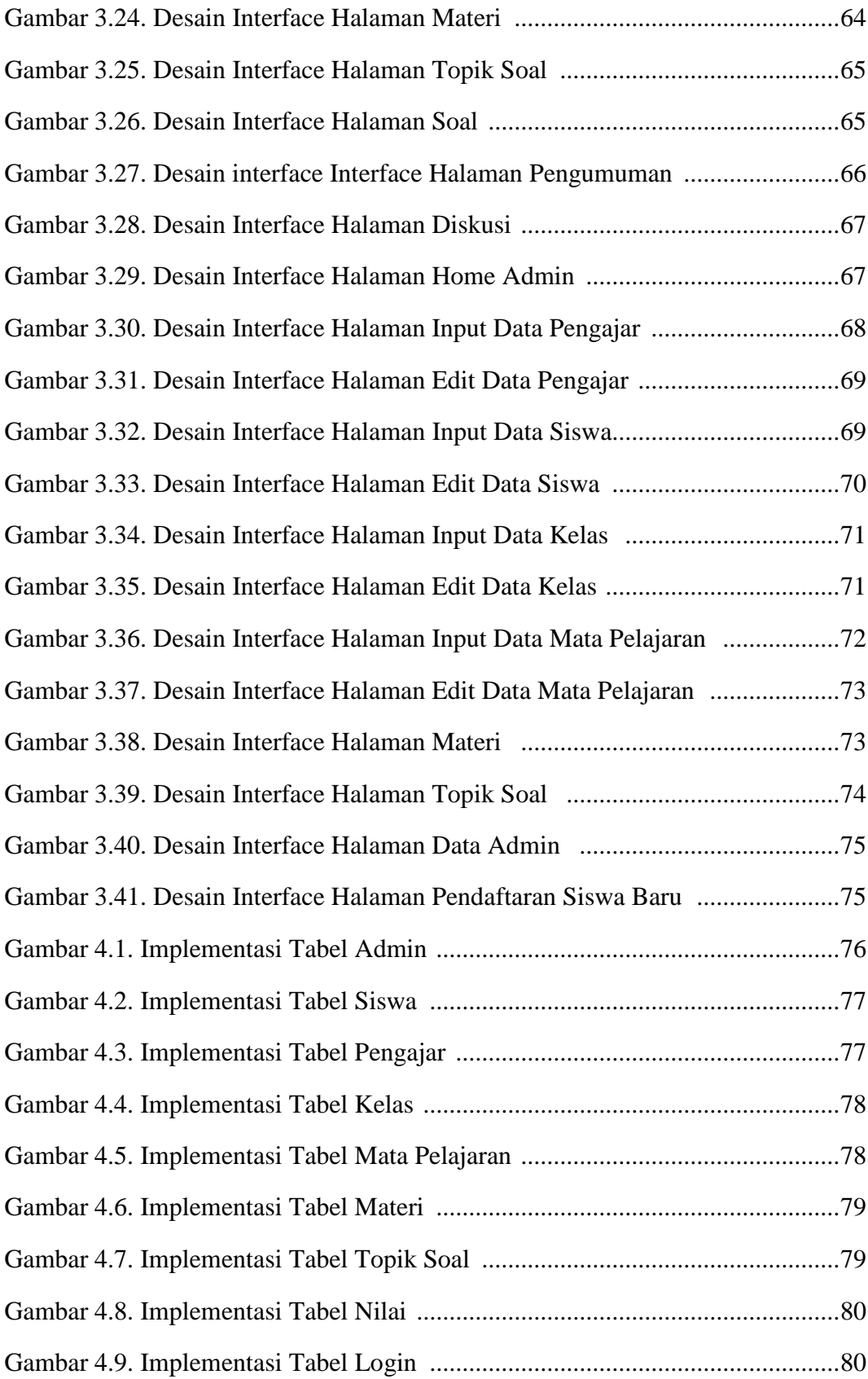

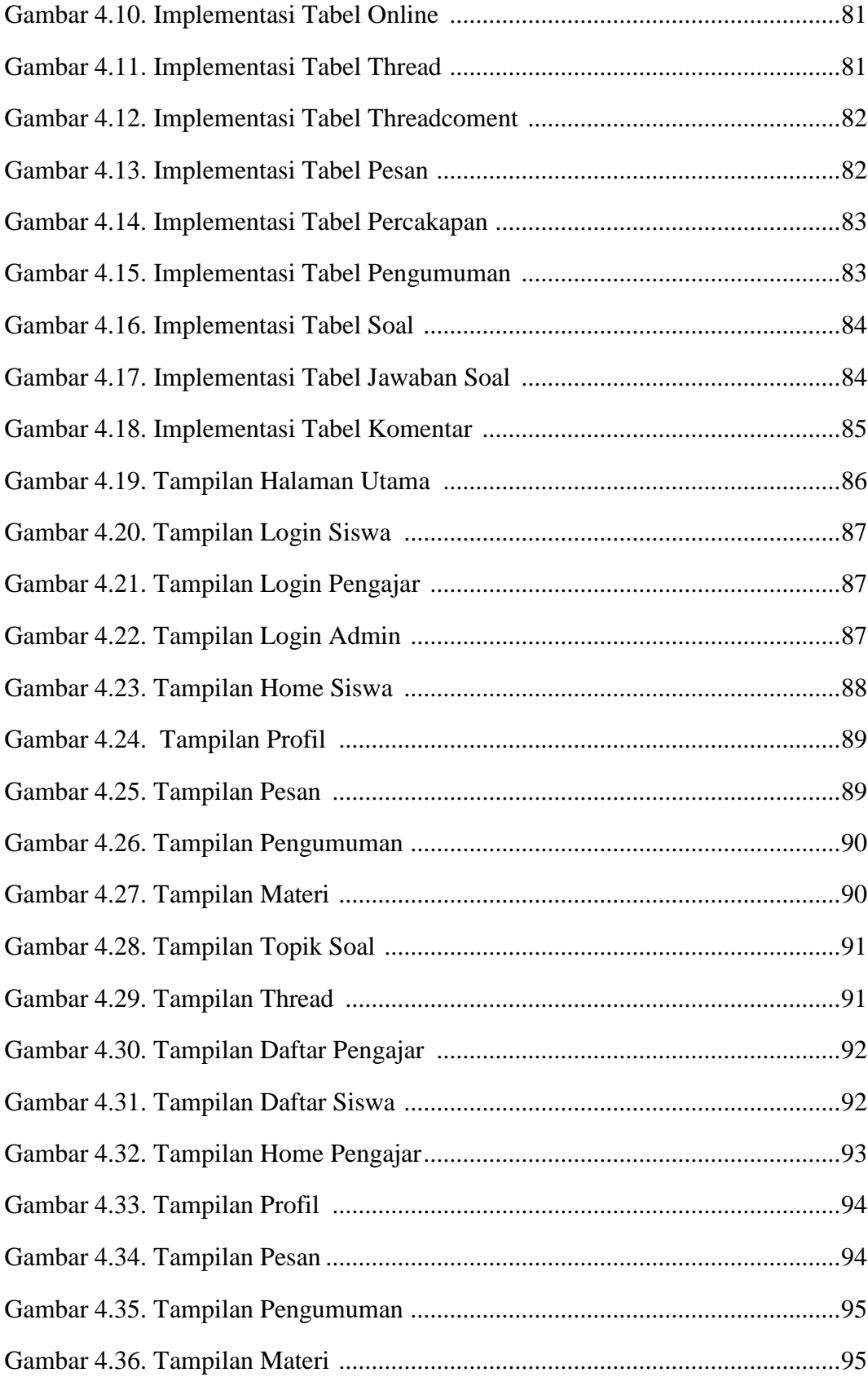

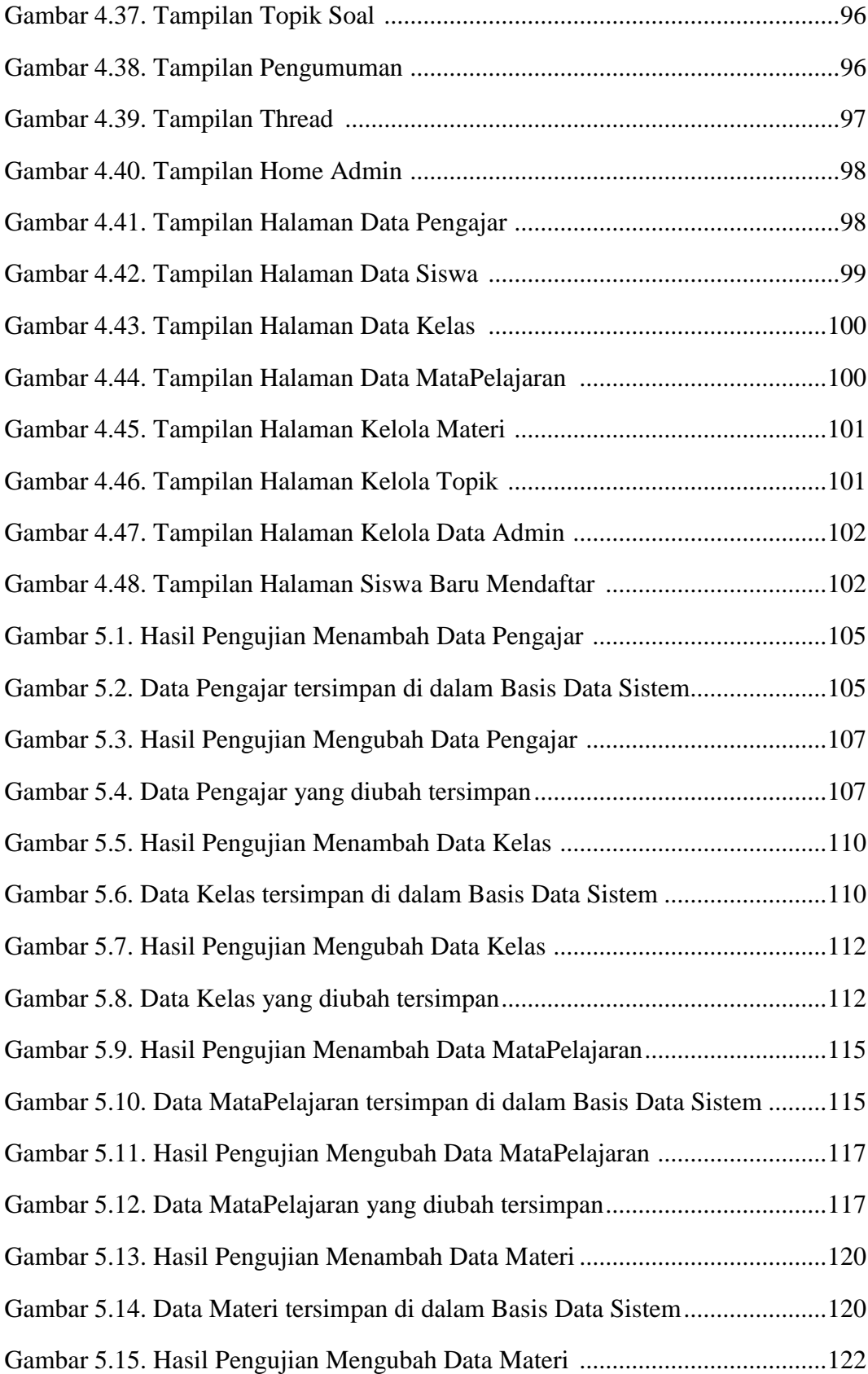

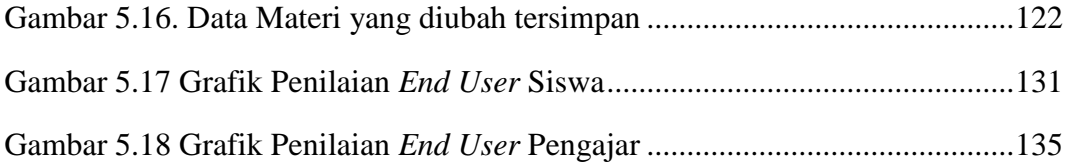

## **DAFTAR TABEL**

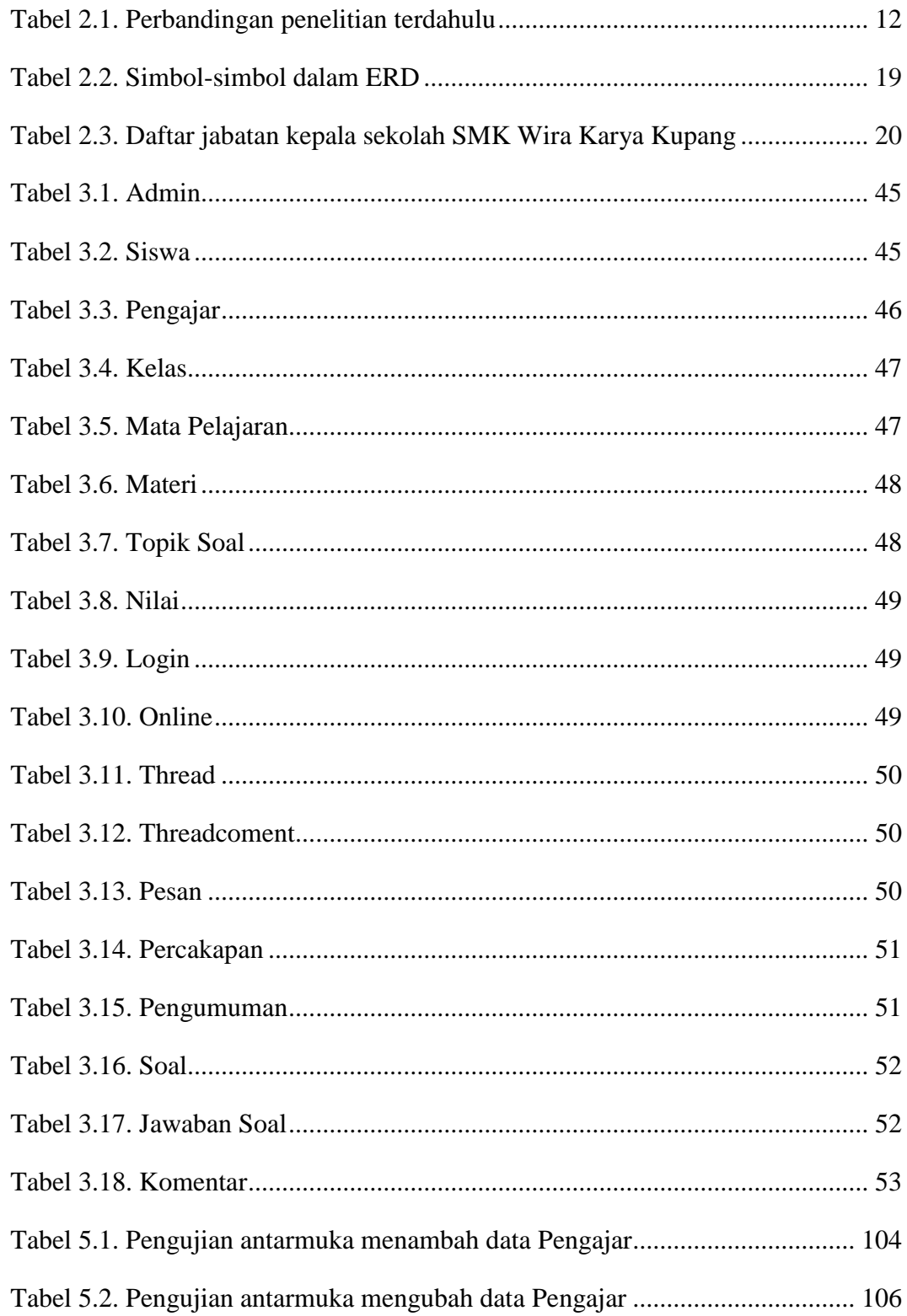

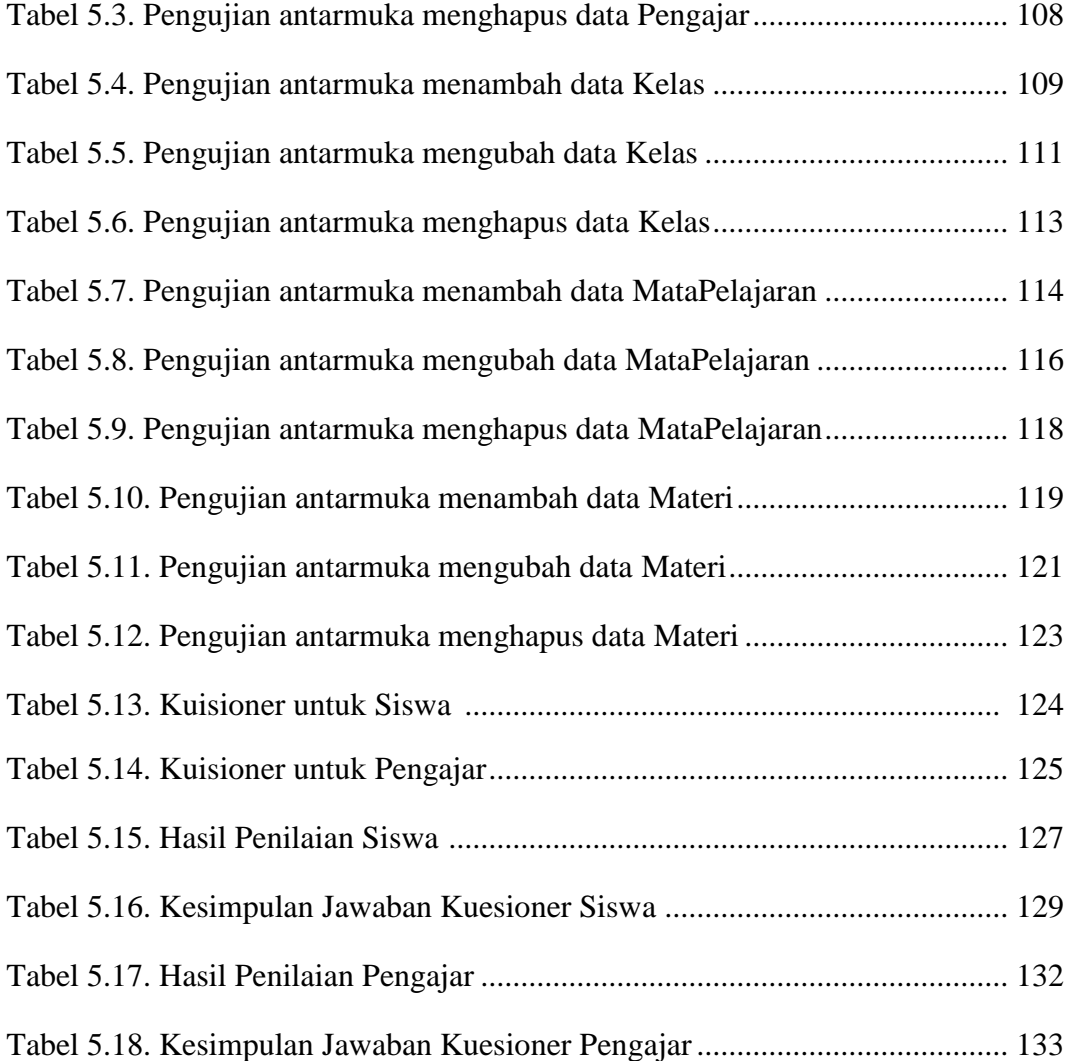

#### **ABSTRAK**

*E-Learning* atau *Electronic-Learning* merupakan salah satu bentuk pembelajaran dengan memanfaatkan teknologi internet sebagai sarana penyajian dan distribusi informasi. Di SMK Wira Karya Kupang proses belajar mengajarnya bersifat konvensional dimana pengajar memberikan materi berupa penjelasan sedangkan siswa-siswi mendengar dan menyimak materi yang disampaikan oleh pengajar, pemberian tugas serta sesi tanya jawab berlangsung di dalam ruang kelas. Selain itu, adanya infrastruktur internet namun tidak dimanfaatkan sedangkan perlu adanya relasi belajar antara pengajar dan siswa diluar jam belajar. Untuk mengatasi hal tersebut di rancang sebuah aplikasi *E-Learning* berbasis web pada SMK Wira Karya Kupang.

Metode pengembangan sistem yang digunakan adalah model *waterfall* dengan bahasa pemrogaman *PHP* dan database *MySQL*. Tahapan – tahapannya meliputi analisis, desain sistem, pengkodean, implementasi sistem, pengujian dan pemeliharaan sistem.

Berdasarkan hasil penelitian dapat disimpulkan bahwa dengan adanya aplikasi ini, dapat membantu siswa lebih aktif bertukar informasi mengenai ilmu pengetahuan dalam forum diskusi serta memudahkan pengajar dalam menyiapkan materi belajar. Selain itu, aplikasi ini dapat menampilkan informasi yang terkait dengan data pengajar, data siswa, data mata pelajaran, data topik soal, data kelas dan nilai-nilai tugas.

#### **Kata Kunci:** *E-Learning,* **SMK Wira Karya, Berbasis** *Web*

#### *ABSTRACT*

*E-Learning or Electronic-Learning is one form of learning by utilizing Internet technology as a means of presentation and distribution of information. In SMK Wira Karya Kupang the learning process is conventional in which the teacher gives the material in the form of explanation while the students listen and listen to the material presented by the teacher, the assignment and the question*  and answer session takes place inside the classroom. In addition, the Internet *infrastructure but not utilized while the need for learning relationships between teachers and students outside of study hours. To overcome this in designing a web-based E-Learning application at SMK Wira Karya Kupang.*

*System development method used is waterfall model with PHP programming languages and MySQL database. The stages include analysis, system design, coding, system implementation, system testing and maintenance.*

*Based on the research results can be concluded that with this application, can help students more actively exchange information about science in discussion forums and facilitate teachers in preparing learning materials. In addition, this app can display information related to teacher data, student data, subject data, topic data, class data and task values.*

*Keywords: E-Learning, SMK Wira Karya, Web-Base*